# **Machine-Level Programming I: Basics**

COMP400727: Introduction to Computer Systems

Danfeng Shan Xi'an Jiaotong University

### **Today: Machine Programming I: Basics**

- History of Intel processors and architectures
- ¢ **Assembly Basics: Registers, operands, move**
- ¢ **Arithmetic & logical operations**
- C, assembly, machine code

### **Intel x86 Processors**

¢ **Dominate laptop/desktop/server market**

#### ¢ **Evolutionary design**

- § Backwards compatible up until 8086, introduced in 1978
- § Added more features as time goes on
	- § Now 3 volumes, about 5,000 pages of documentation

#### ■ **x86 is a Complex Instruction Set Computer (CISC)**

- § Many different instructions with many different formats (next slide)
- § *But!* only small subset encountered with most Linux programs

#### ¢ *Compare:* **Reduced Instruction Set Computer (RISC)**

- § RISC: \*very few\* instructions, with \*very few\* modes for each
- § RISC can be quite fast (but Intel still wins on speed!)
- § Current RISC renaissance (e.g., ARM, RISCV), especially for low-power

# **Intel x86 Evolution: Milestones**

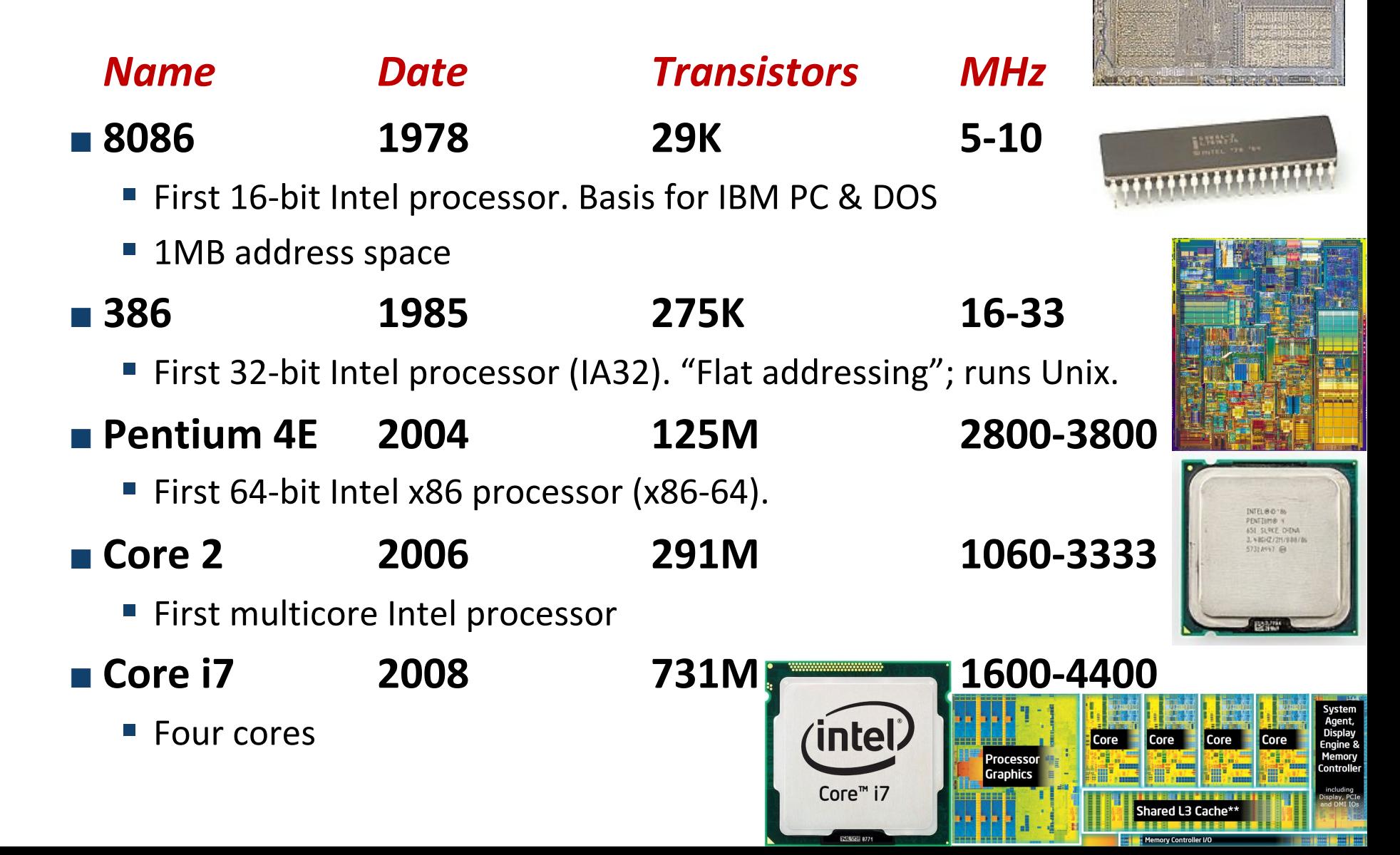

**Carnegie Mellon Xi'an Jiaotong University**

### **Intel x86 Processors, cont.**

#### ¢ **Machine Evolution**

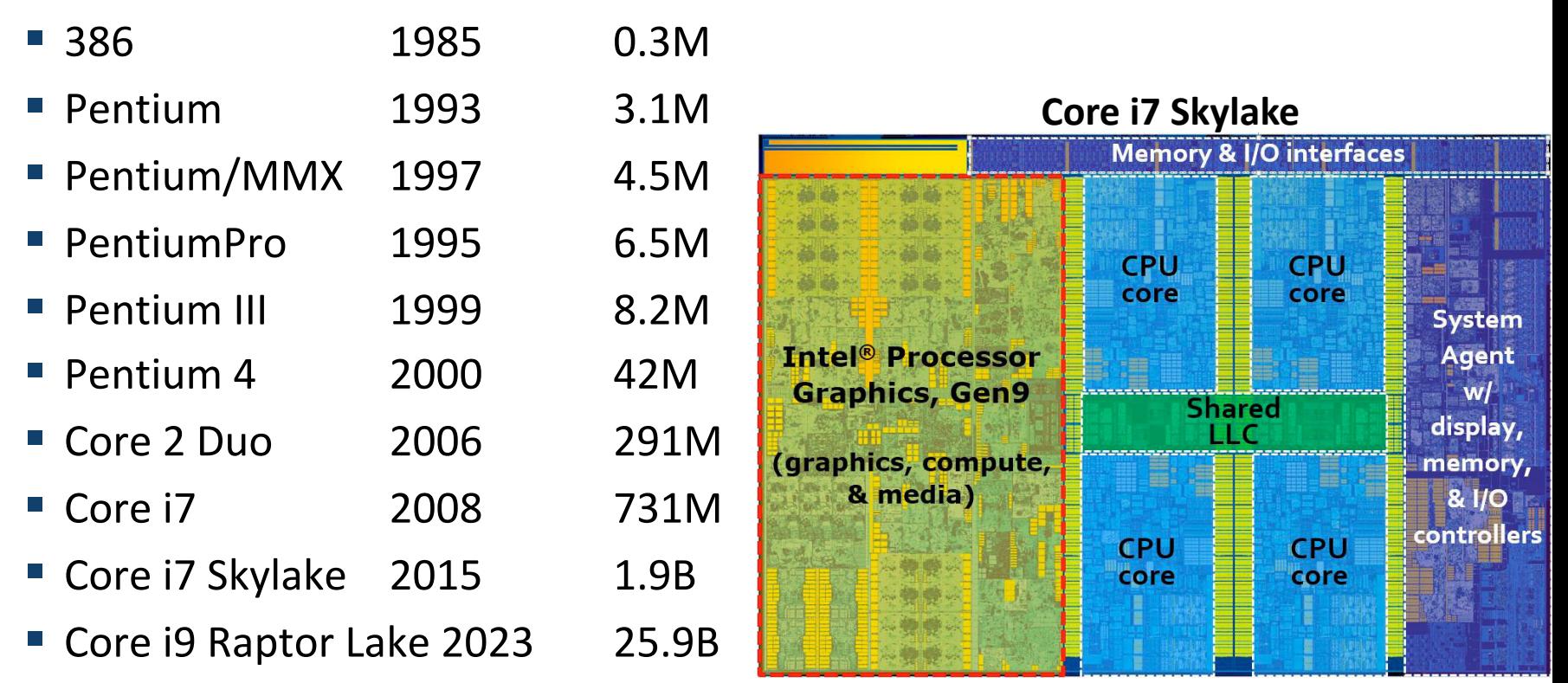

#### ¢ **Added Features**

- Instructions to support multimedia operations, efficient conditionals
- Transition from 32 bits to 64 bits
- § More cores

### **Intel x86 Processors**

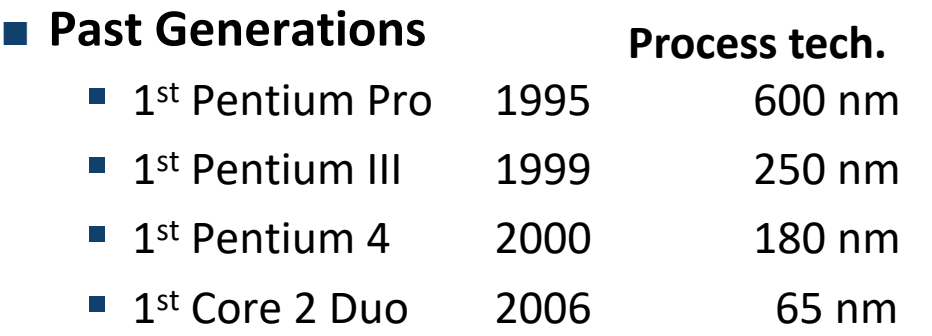

#### ■ Recent & Upcoming Generations

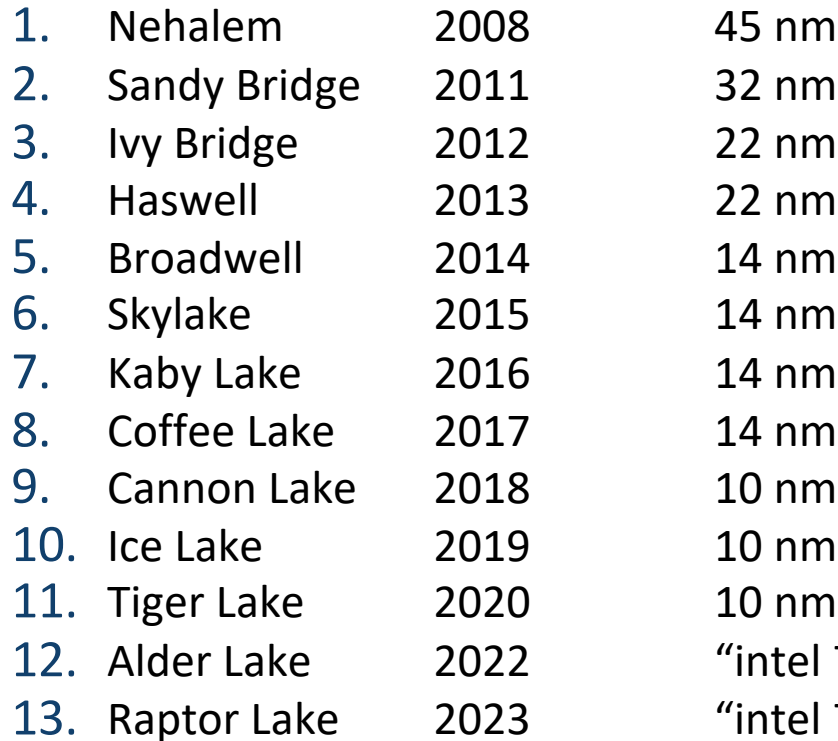

**Process technology dimension = width of narrowest wires (10 nm ≈ 100 atoms wide)**

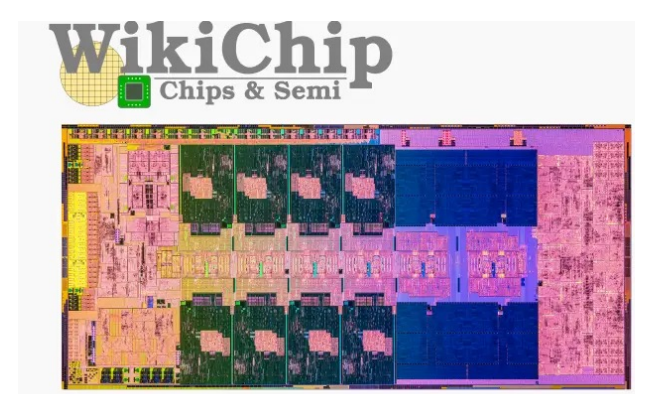

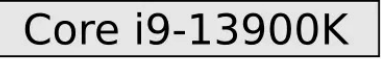

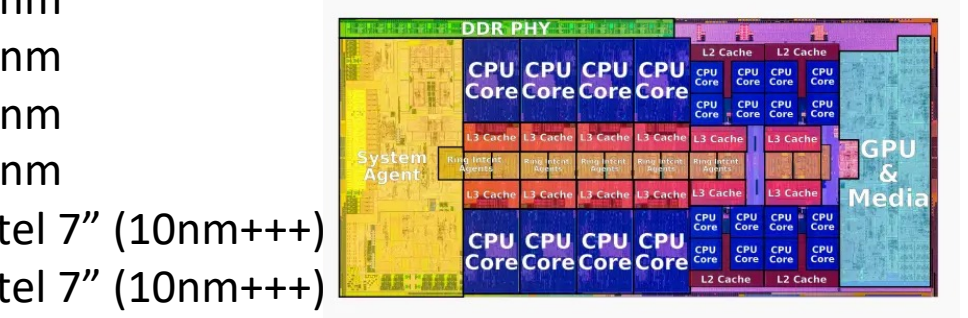

### **Intel's Latest: Raptor Lake (2023)**

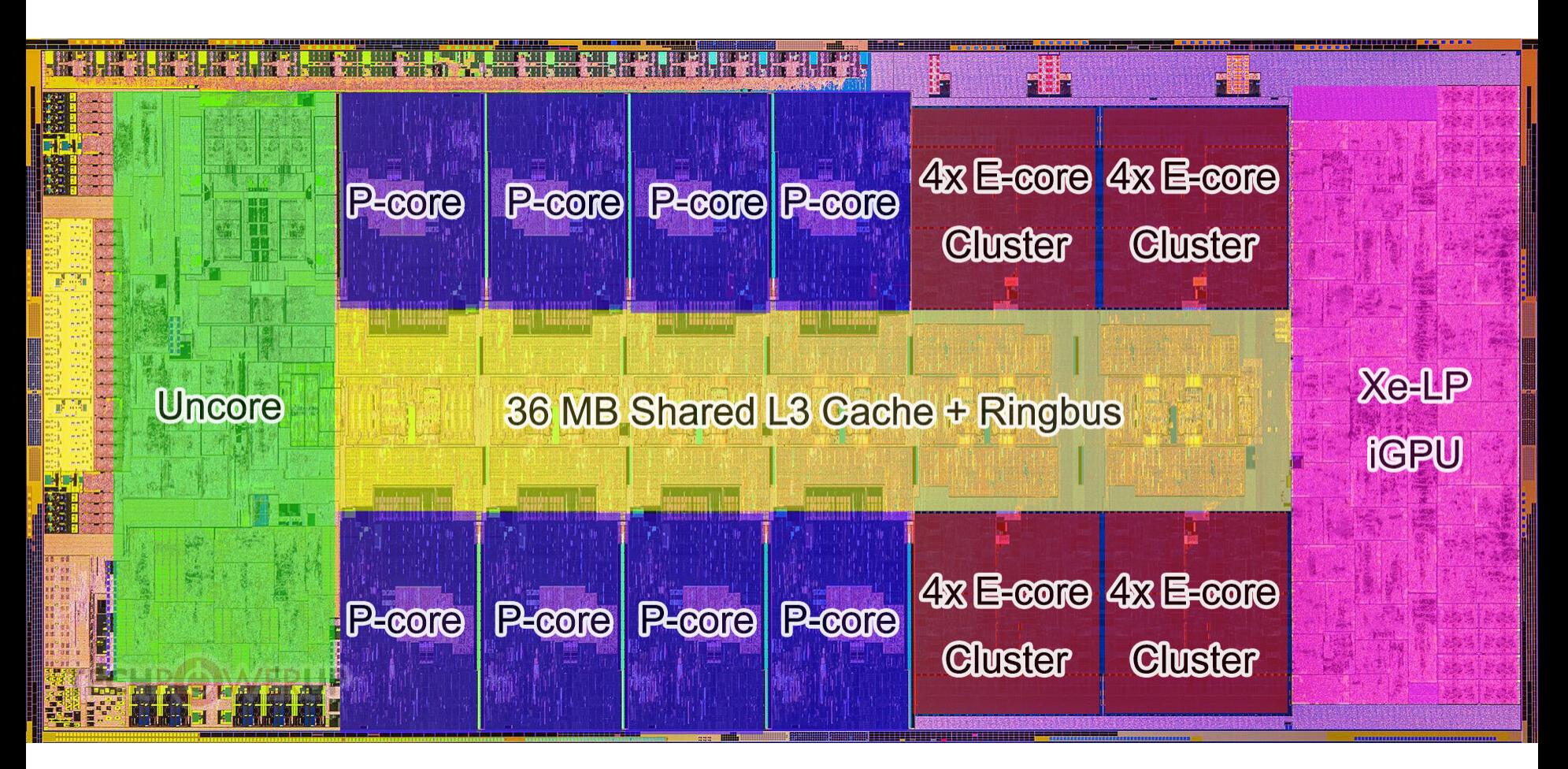

**In recent years, increasing die space devoted to the graphics/AI engine**

# **x86 Clones: Advanced Micro Devices (AMD)**

### ¢ **Historically**

- **AMD had followed just behind Intel**
- A little bit slower, a lot cheaper

### ¢ **Then**

- Recruited top circuit designers from Digital Equipment Corp. and other downward trending companies
- Built Opteron: tough competitor to Pentium 4
- Developed x86-64, their own extension to 64 bits

### ■ Recent Years

- Intel got its act together
	- § 1995-2011: Lead semiconductor "fab" in world
- 2015: TSMC becomes leading semiconductor fab; Intel falls behind
- Non-x86 GPUs from Nvidia now dominate compute market

### **Intel's 64-Bit History**

#### ■ **2001: Intel Attempts Radical Shift from IA32 to IA64**

- § Totally different architecture (Itanium)
- Executes IA32 code only as legacy
- § Performance disappointing

#### ■ **2003: AMD Steps in with Evolutionary Solution**

 $\blacksquare$  x86-64 (now called "AMD64")

#### ■ Intel Felt Obligated to Focus on IA64

 $\blacksquare$  Hard to admit mistake or that AMD is better

#### ■ 2004: Intel Announces EM64T extension to IA32

- § Extended Memory 64-bit Technology
- § Almost identical to x86-64!

#### ■ All but low-end x86 processors support x86-64

§ But, lots of code still runs in 32-bit mode

### **Our Coverage**

#### ¢ **IA32**

- The traditional x86
- http://csapp.cs.cmu.edu/3e/waside.html

#### ¢ **x86-64**

- The standard
- § linux> gcc hello.c
- § linux> gcc –m64 hello.c

#### ¢ **Presentation**

- Book covers x86-64
- Web aside on IA32
- We will only cover x86-64

### **Today: Machine Programming I: Basics**

- ¢ **History of Intel processors and architectures**
- ¢ **Assembly Basics: Registers, operands, move**
- ¢ **Arithmetic & logical operations**
- C, assembly, machine code

### **Levels of Abstraction**

**C programmer**

```
#include <stdio.h>
int main(){
   int i, n = 10, t1 = 0, t2 = 1, nxt;
 for (i = 1; i \le n; ++i) printf("%d, ", t1);
    nxt = t1 + t2;t1 = t2;t2 = nxt; }
   return 0; }
```
#### **Assembly programmer**

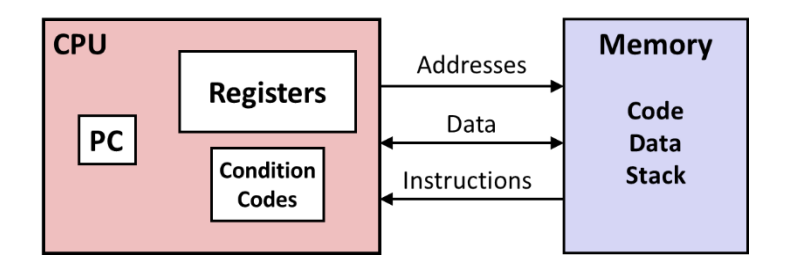

#### **Computer Designer**

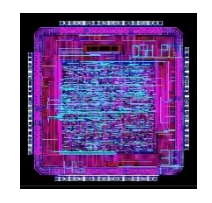

**Gates, clocks, circuit layout, …**

$$
A \longrightarrow Q \qquad \qquad \boxed{D \qquad \qquad }
$$

### **Definitions**

■ **Architecture:** (also ISA: instruction set architecture) The **parts of a processor design that one needs to understand for writing assembly/machine code.** 

- Examples: instruction set specification, registers
- ¢ **Microarchitecture: Implementation of the architecture**
	- Examples: cache sizes and core frequency
- Code Forms:
	- Machine Code: The byte-level programs that a processor executes
	- § Assembly Code: A text representation of machine code

#### ¢ **Example ISAs:**

- § Intel: x86, IA32, Itanium, x86-64
- § ARM: Used in almost all mobile phones
- § RISC V: New open-source ISA

# **Assembly/Machine Code View**

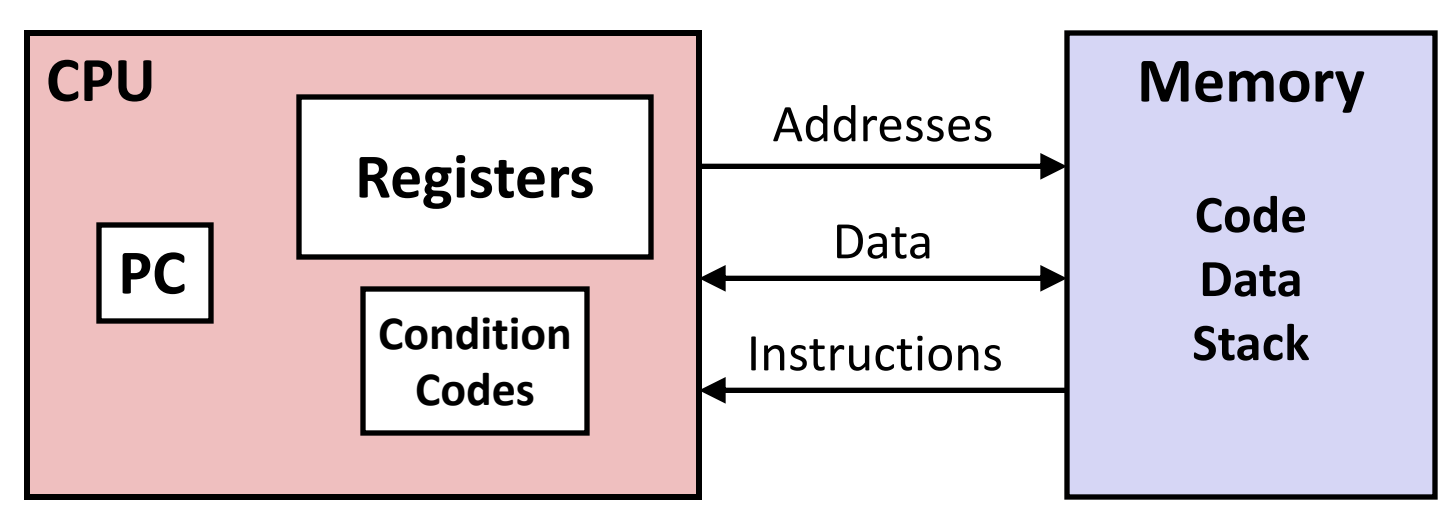

#### **Programmer-Visible State**

#### § **PC: Program counter**

- § Address of next instruction
- § Called "RIP" (x86-64)
- Register file
	- Heavily used program data

#### § **Condition codes**

- § Store status information about most recent arithmetic or logical operation
- § Used for conditional branching

#### § **Memory**

- § Byte addressable array
- § Code and user data
- § Stack to support procedures

### **Assembly: Data Types**

#### ■ "Integer" data of 1, 2, 4, or 8 bytes

- § Data values
- Addresses (untyped pointers)
- ¢ **Floating point data of 4, 8, or 10 bytes**
- Code: Byte sequences encoding series of instructions
- No aggregate types such as arrays or structures
	- Just contiguously allocated bytes in memory

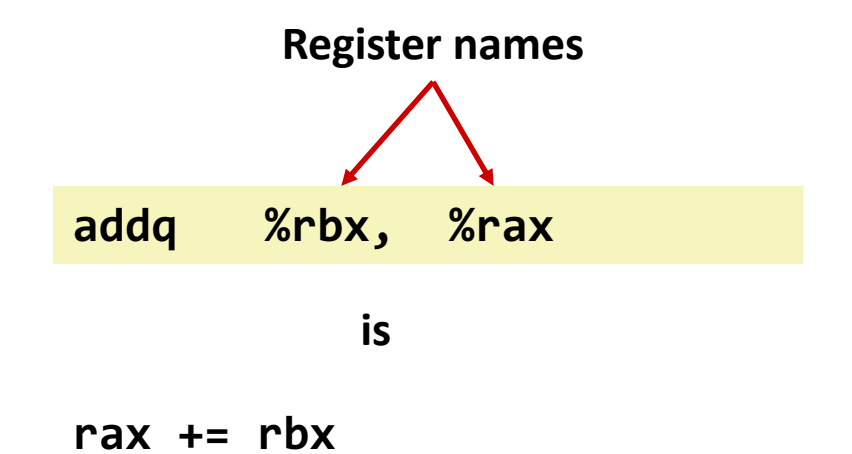

#### **These are 64-bit registers, so we know this is a 64-bit add**

### **x86-64 Integer Registers**

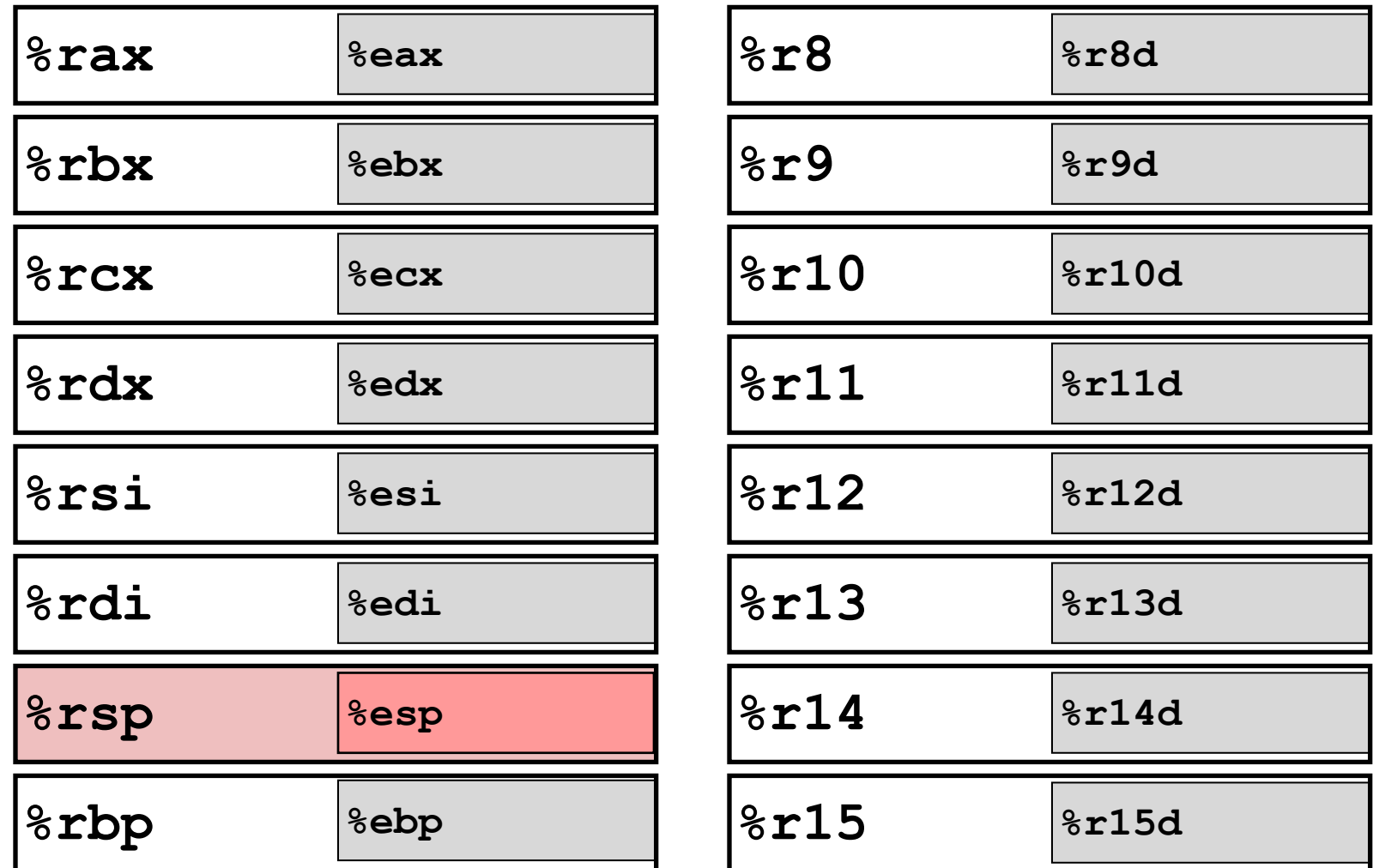

- Can reference low-order 4 bytes (also low-order 1 & 2 bytes)
- Not part of memory (or cache)

### **Some History: IA32 Registers**

**Origin (mostly obsolete)**

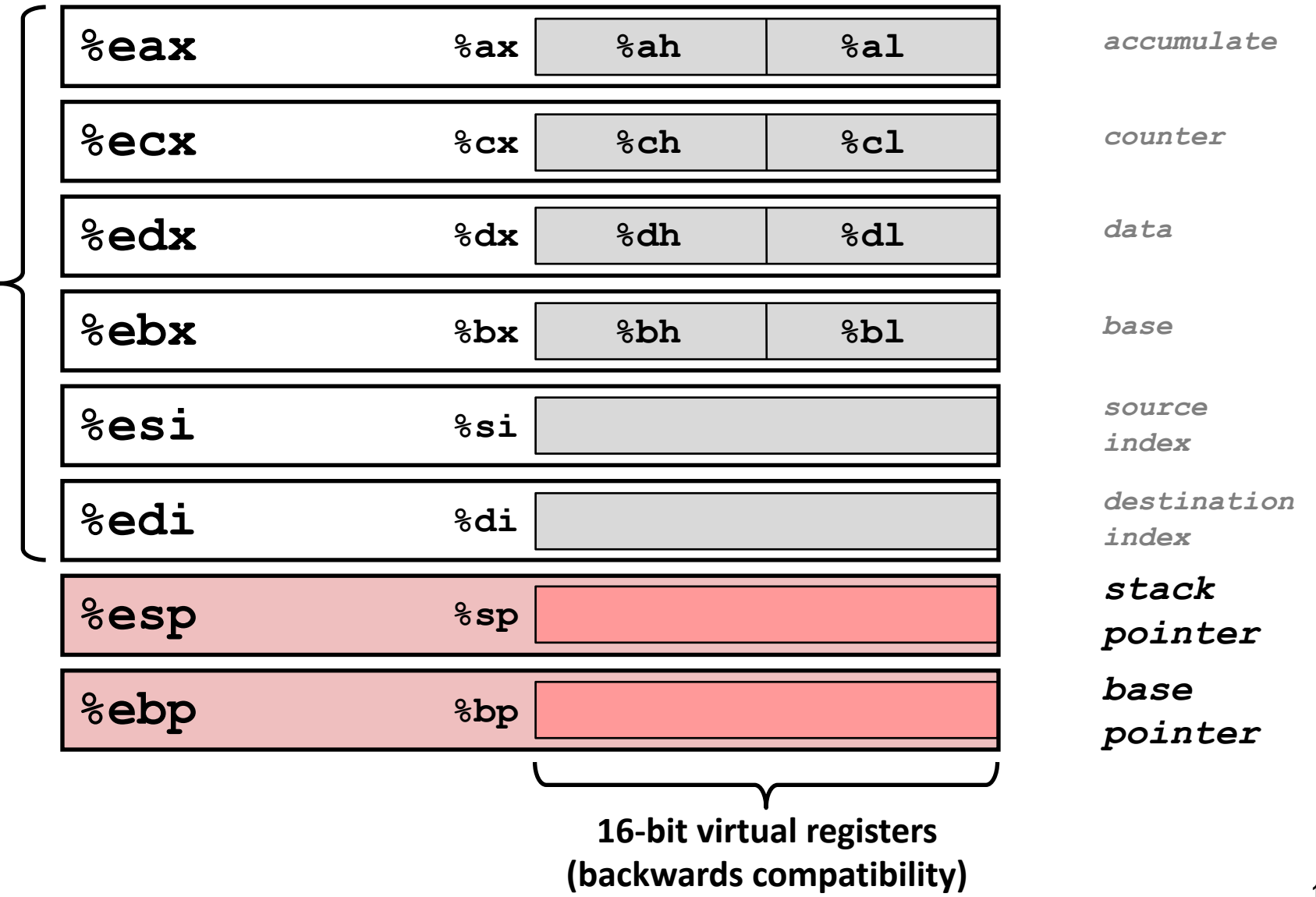

general purpose **general purpose**

### **Assembly: Operations**

#### ■ **Transfer data between memory and register**

- Load data from memory into register
- Store register data into memory

#### ¢ **Perform arithmetic function on register or memory data**

#### ¢ **Transfer control**

- Unconditional jumps to/from procedures
- Conditional branches
- § Indirect branches

#### **Most x64 instructions are two-operand:**

```
movq src, dst
       move "quad-word" (64 bits) from src to dst
Ex: movq %rax, %rcx moves the value from register rax to 
rcx
```
**addq src, dst**

**Implements dst += src**

**subq src, dst**

**Implements dst -= src**

## **Today: Machine Programming I: Basics**

- ¢ **History of Intel processors and architectures**
- ¢ **Assembly Basics: Registers, operands, move**
- ¢ **Arithmetic & logical operations**
- C, assembly, machine code

# **Moving Data**

- ¢ **Moving Data movq** *Source***,** *Dest*
- ¢ **Operand Types**

**Immediate:** Constant integer data

- § Example: **\$0x400, \$-533**
- § Like C constant, but prefixed with **'\$'**
- § Encoded with 1, 2, or 4 bytes
- § *Register:* One of 16 integer registers
	- § Example: **%rax, %r13**
	- § But **%rsp** reserved for special use
	- § Others have special uses for particular instructions
- **Memory** 8 consecutive bytes of memory at address given by register
	- § Simplest example: **(%rax)**
	- Various other "addressing modes"

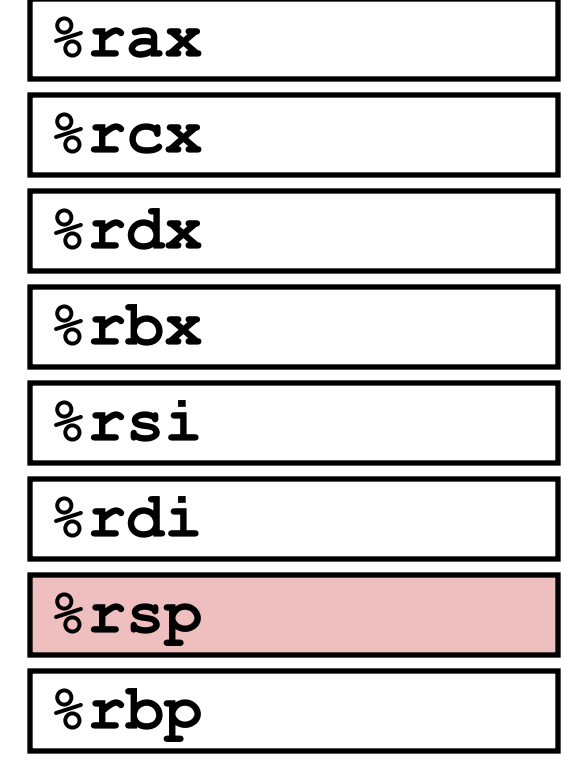

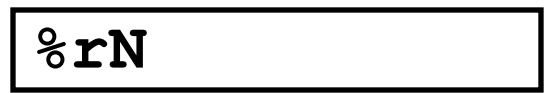

**Warning: Intel docs use mov** *Dest, Source*

### **movq Operand Combinations**

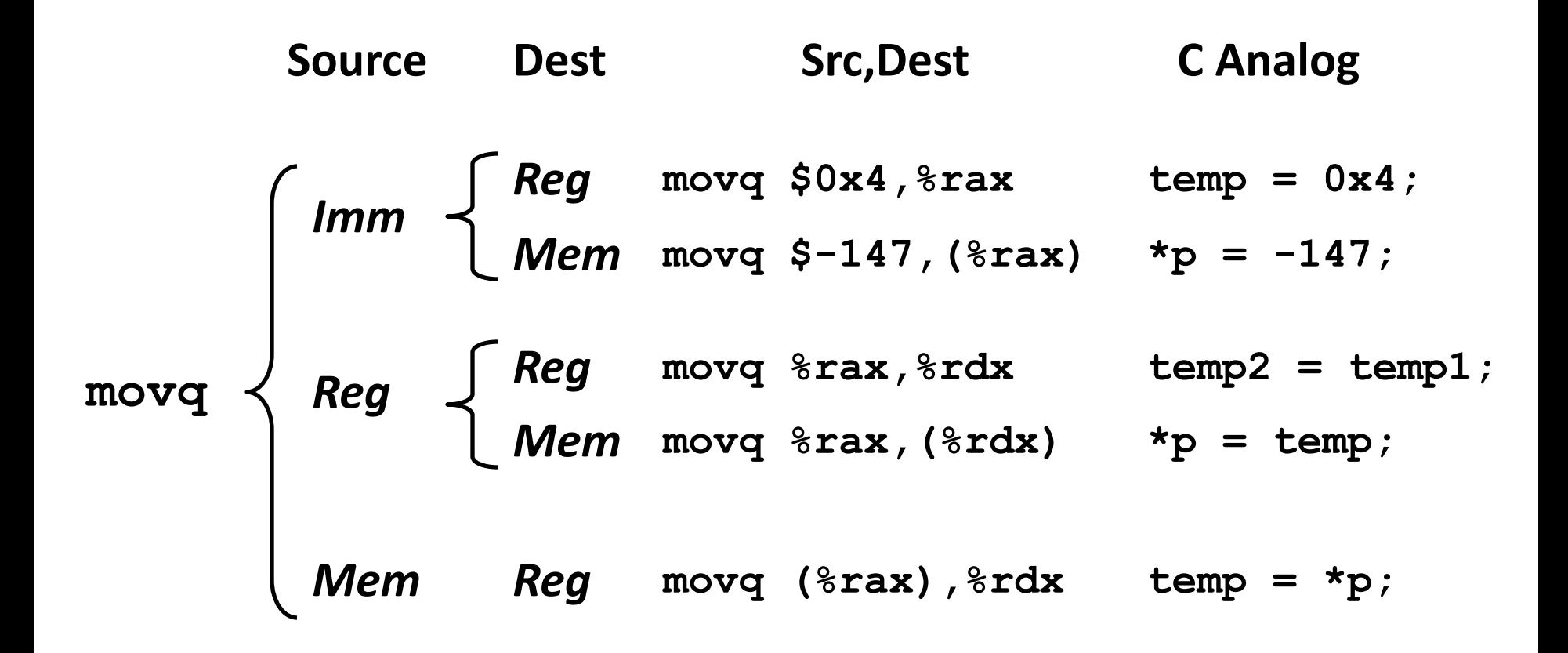

*Cannot do memory-memory transfer with a single instruction*

# **Simple Memory Addressing Modes**

- ¢ **Normal (R) Mem[Reg[R]]**
	- Register R specifies memory address
	- Aha! Pointer dereferencing in C

```
movq (%rcx),%rax
```
### **Example of Simple Addressing Modes**

```
void swap
     (long *xp, long *yp) 
{
  long to = \star_{xp};long t1 = \star yp;\starxp = t1;
  \staryp = t0;
}
```
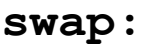

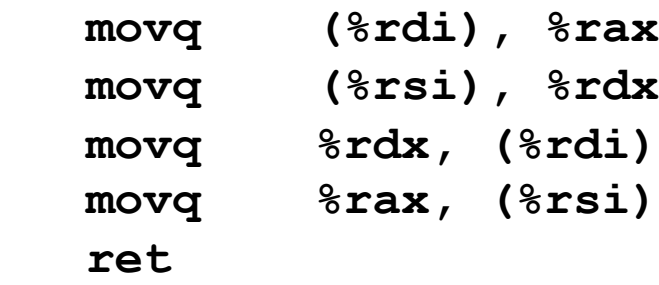

**Memory**

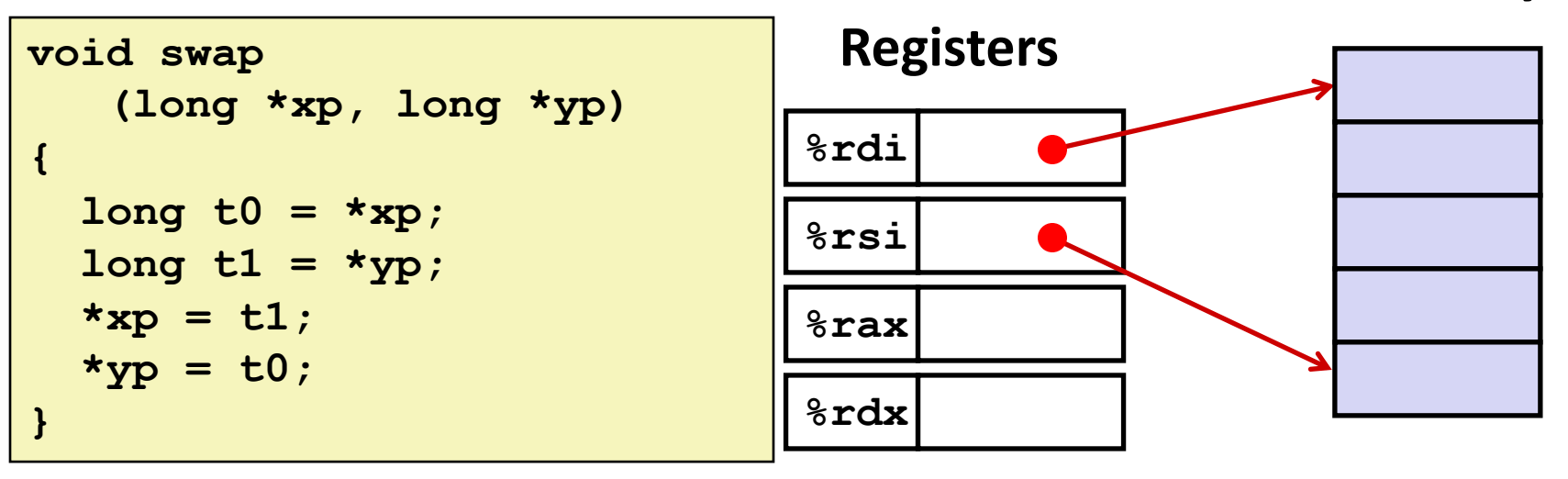

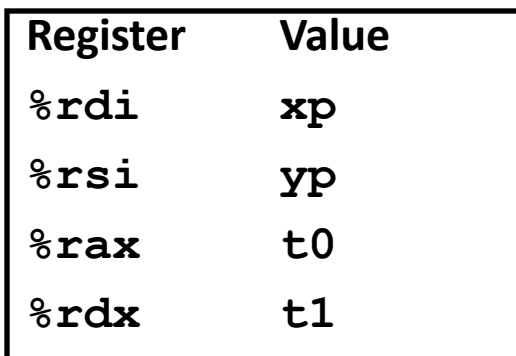

**swap:**

**ret**

 **movq (%rdi), %rax # t0 = \*xp movq (%rsi), %rdx # t1 = \*yp**  $movq$   $\texttt{idx}, (\texttt{3rdi})$   $\texttt{# } \texttt{xp} = \texttt{tl}$  $movq$   $8rax$ ,  $(8rsi)$   $# \star yp = t0$ 

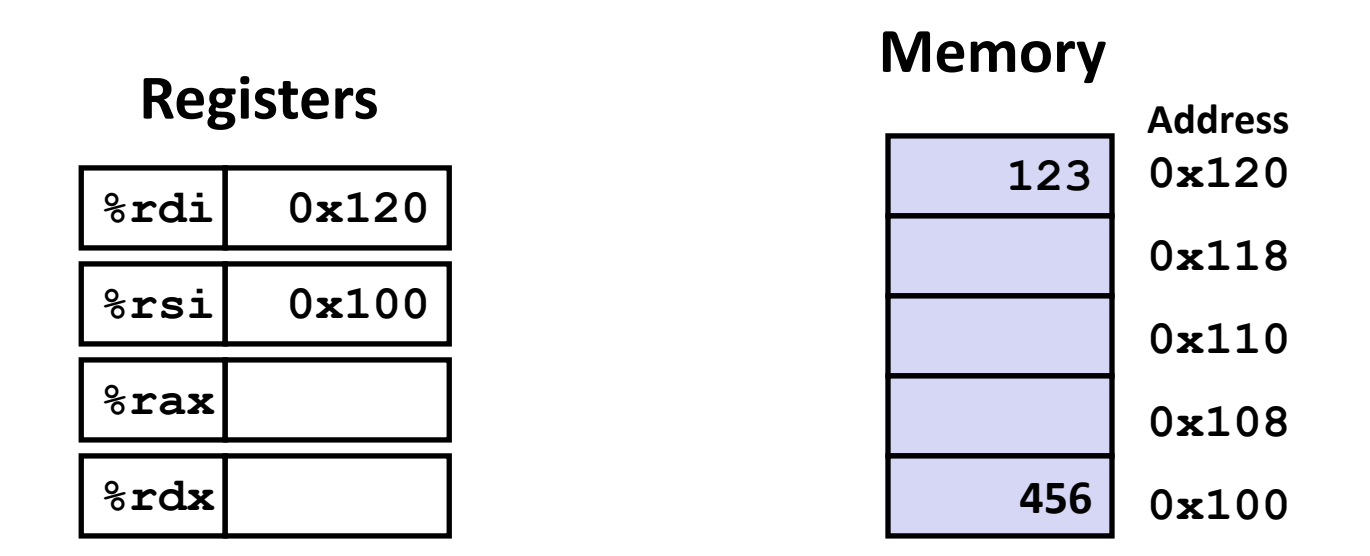

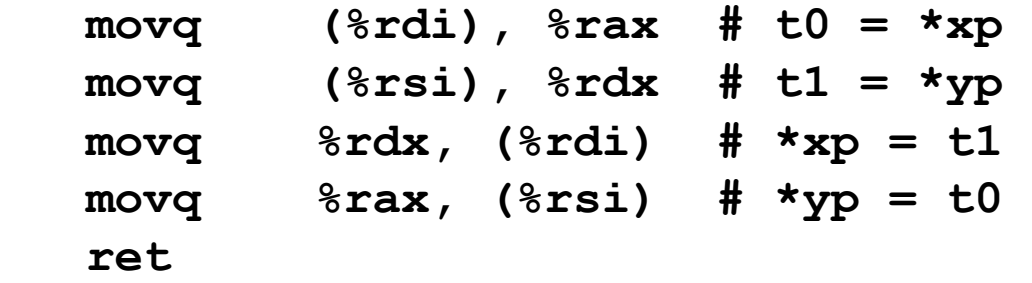

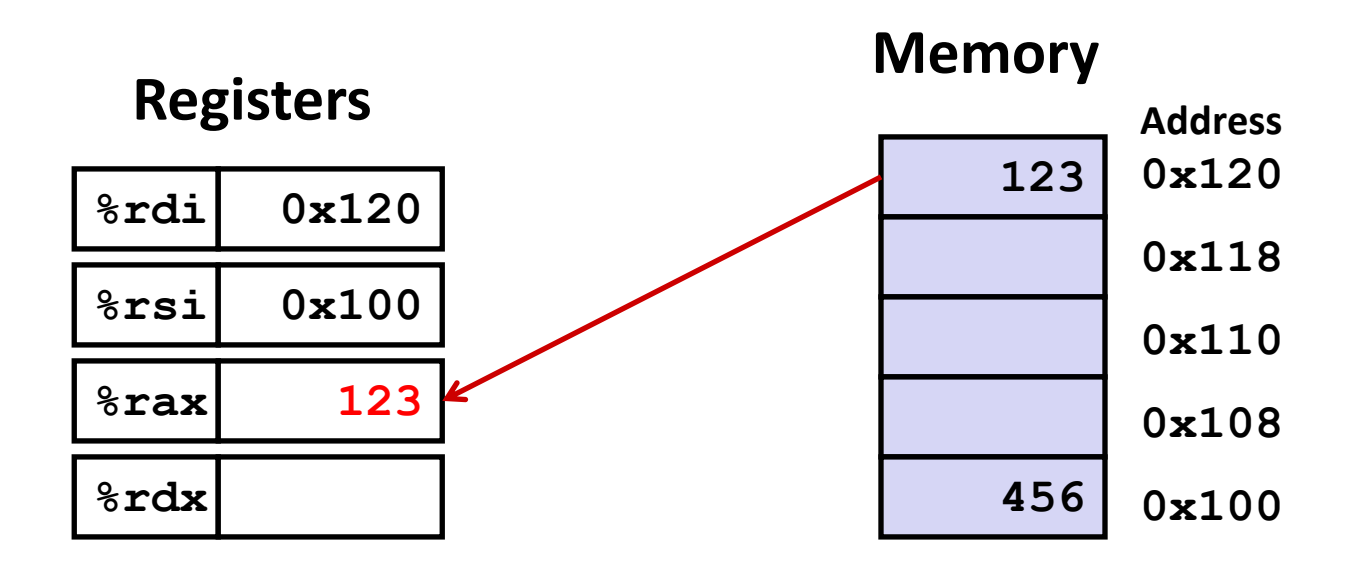

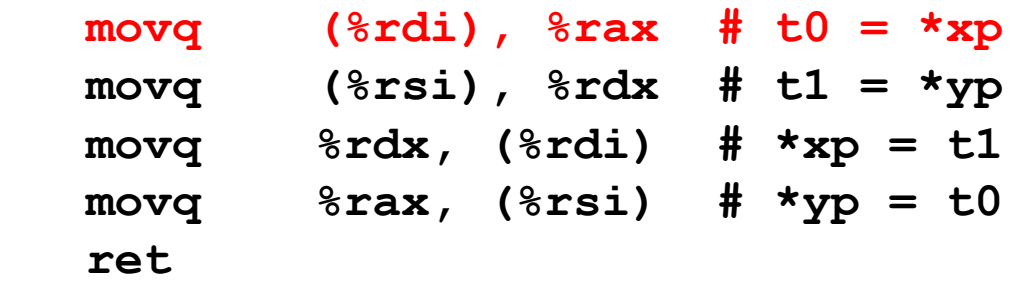

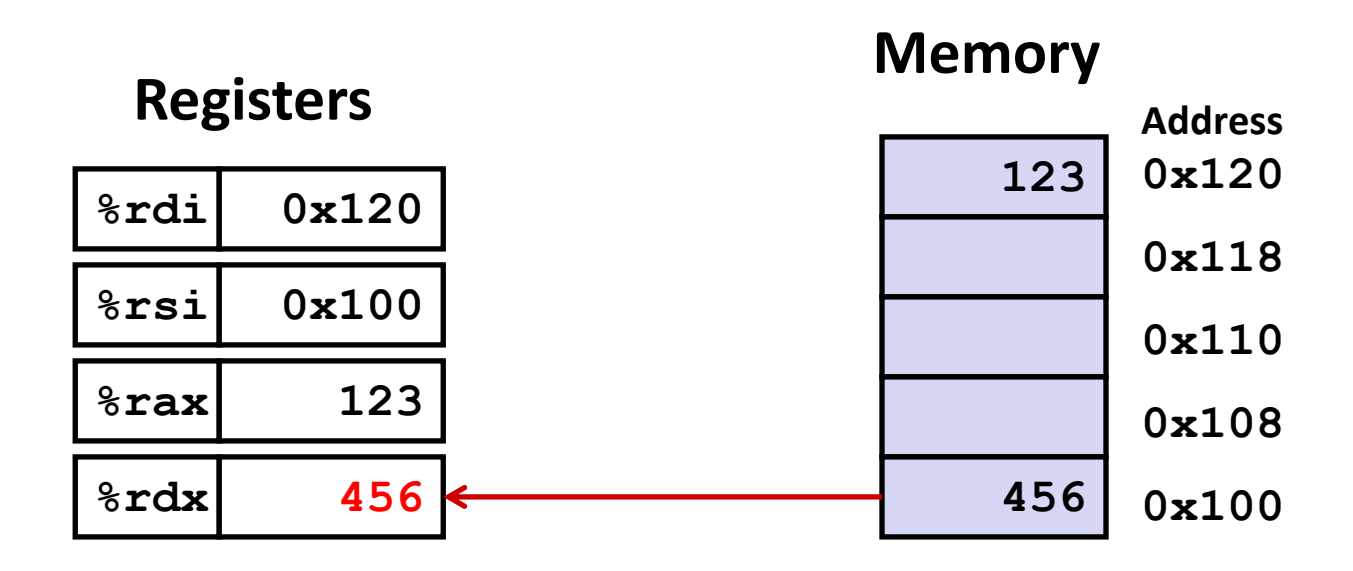

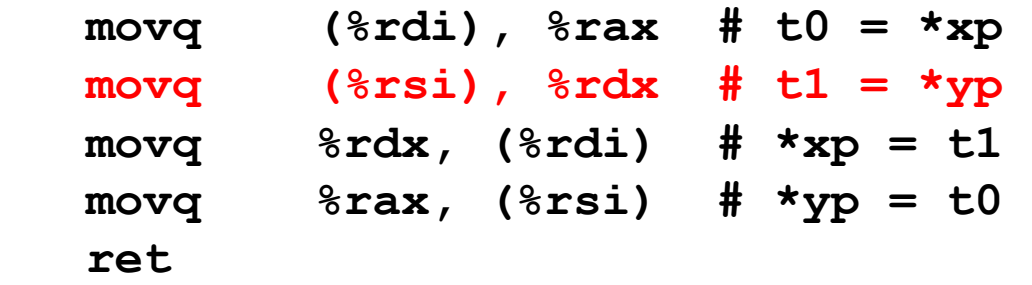

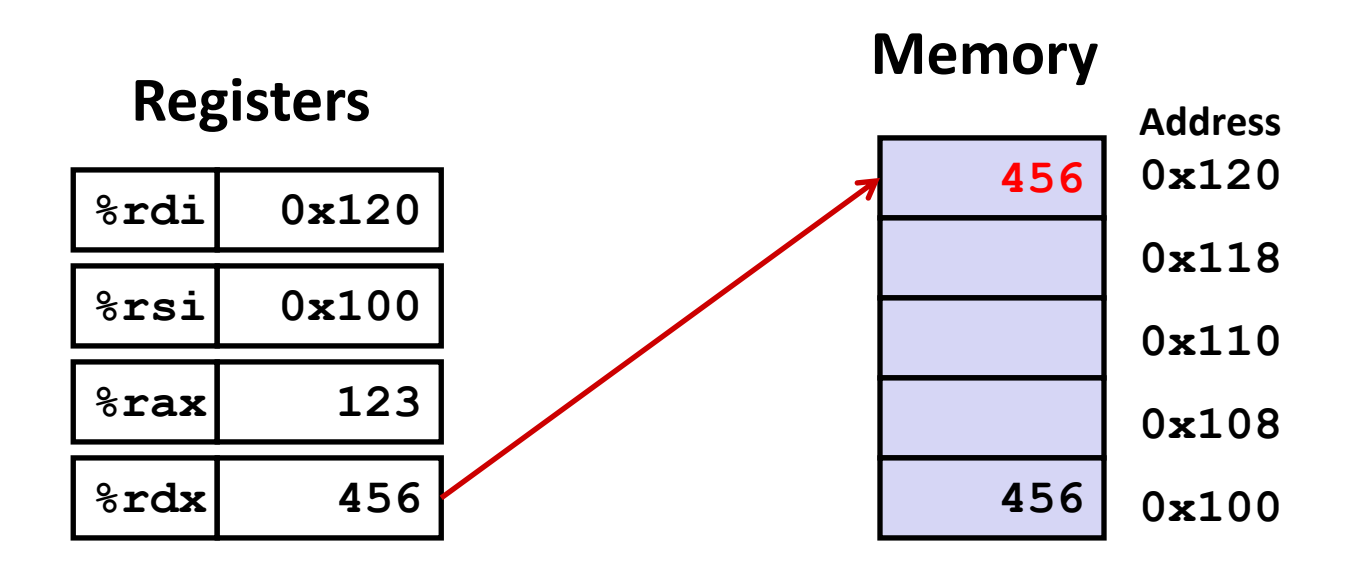

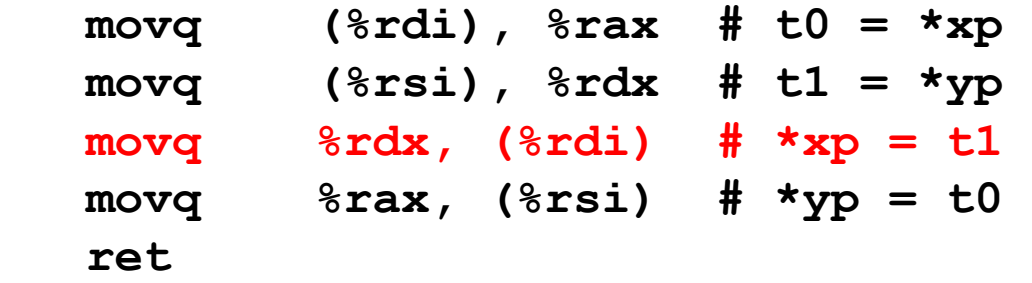

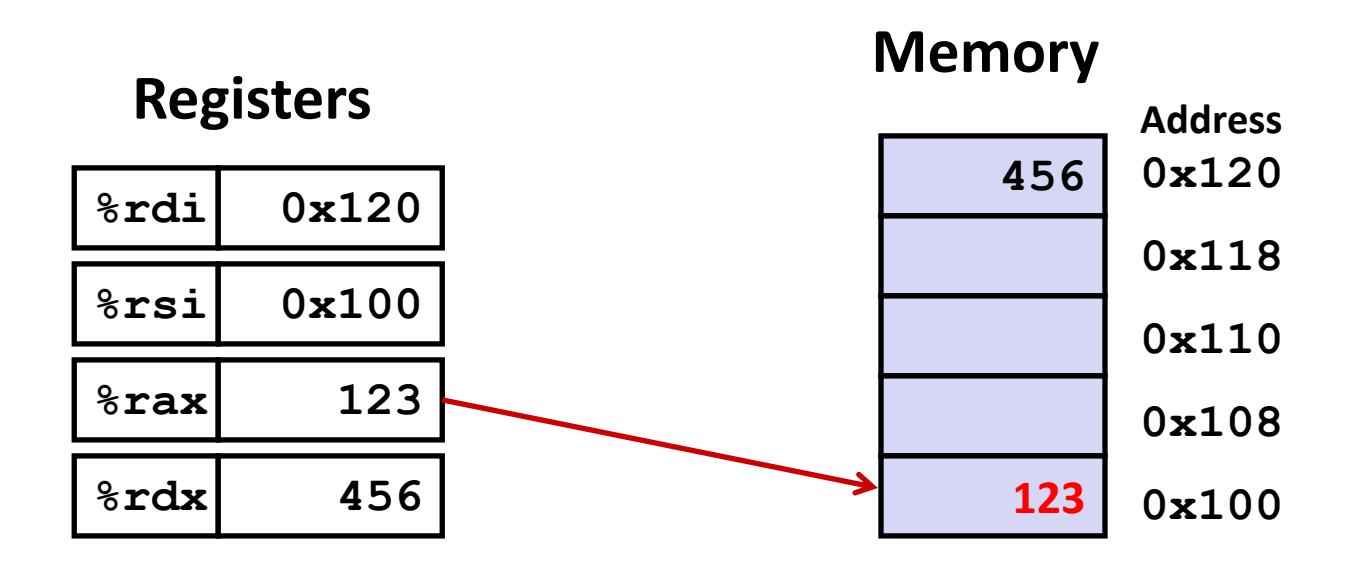

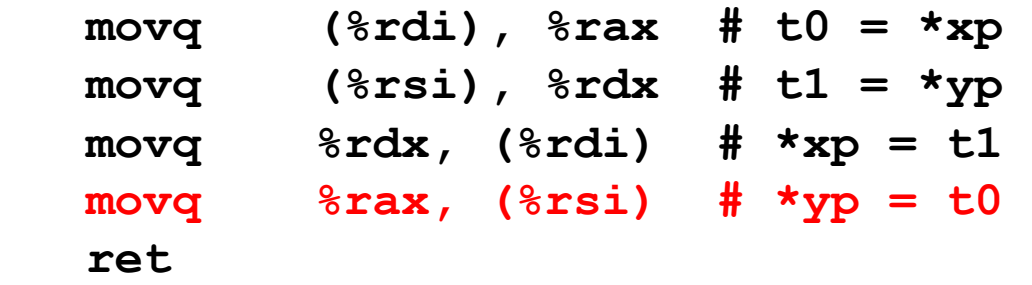

# **Simple Memory Addressing Modes**

- ¢ **Normal (R) Mem[Reg[R]]**
	- Register R specifies memory address
	- Aha! Pointer dereferencing in C

```
movq (%rcx),%rax
```
### ¢ **Displacement D(R) Mem[Reg[R]+D]**

- Register R specifies start of memory region
- Constant displacement D specifies offset

```
movq 8(%rbp),%rdx
```
# **Complete Memory Addressing Modes**

#### ¢ **Most General Form**

### **D(Rb,Ri,S) Mem[Reg[Rb]+S\*Reg[Ri]+ D]**

- D: Constant "displacement" 1, 2, or 4 bytes
- Rb: Base register: Any of 16 integer registers
- Ri: Index register: Any, except for  $\frac{2}{3}$ **rsp**
- S: Scale: 1, 2, 4, or 8 (*why these numbers?*)

■ Special Cases

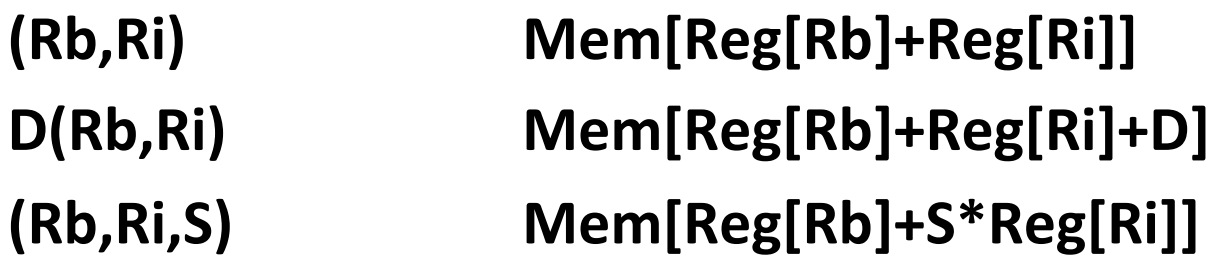

### **Address Computation Examples**

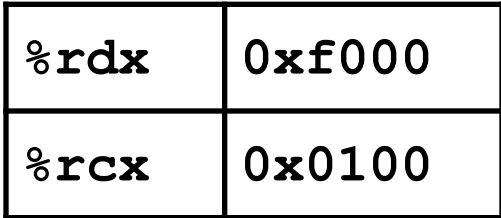

#### $D(Rb, Ri, S)$

Mem[Reg[Rb]+S\*Reg[Ri]+ D]

- Constant "displacement" 1, 2, or 4 bytes  $\blacksquare$  D:
- $\blacksquare$  Rb: Base register: Any of 16 integer registers
- $\blacksquare$  Ri: Index register: Any, except for %rsp
- $\blacksquare$  S: Scale: 1, 2, 4, or 8 (why these numbers?)

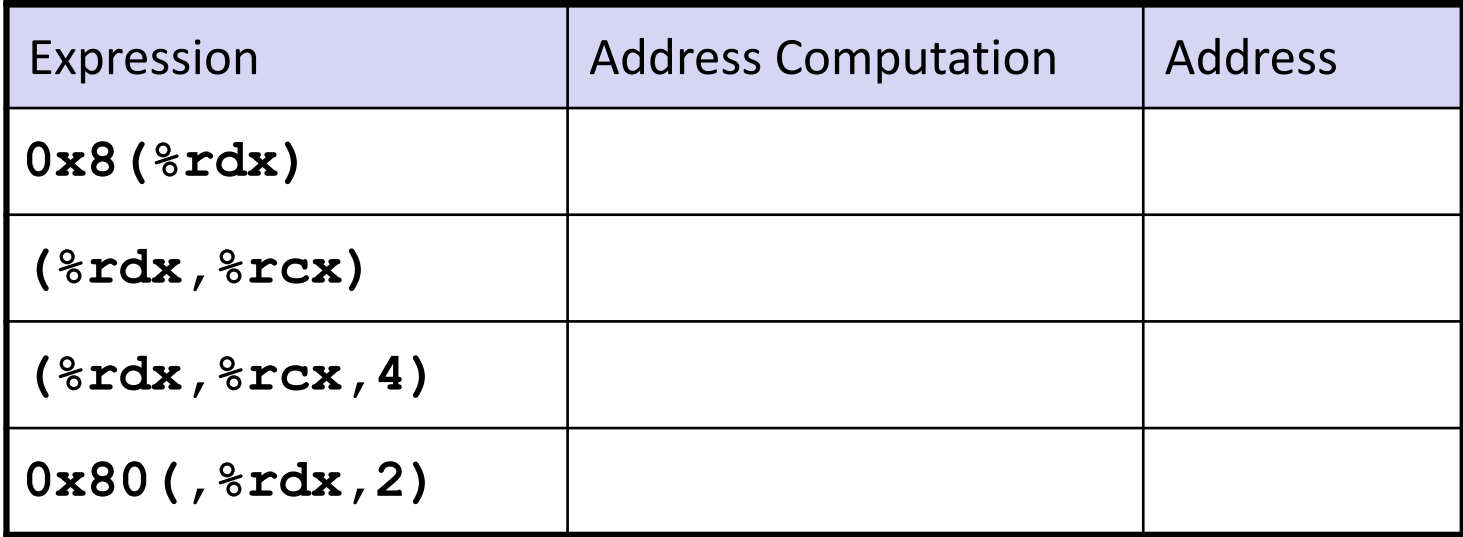

### **Today: Machine Programming I: Basics**

- ¢ **History of Intel processors and architectures**
- ¢ **Assembly Basics: Registers, operands, move**
- ¢ **Arithmetic & logical operations**
- C, assembly, machine code

## **Address Computation Instruction**

#### ¢ **leaq Src, Dst**

- Src is address mode expression
- Set Dst to address denoted by expression

#### ¢ **Uses**

- § Computing addresses without a memory reference
	- **E.g., translation of**  $\mathbf{p} = \mathbf{\&x[i]}$ **;**
- **E** Computing arithmetic expressions of the form  $x + k^*y$ 
	- $k = 1, 2, 4,$  or 8

### ¢ **Example**

```
long m12(long x)
{
   return x*12;
}
```
#### **Converted to ASM by compiler:**

**leaq**  $(\frac{6}{6}rdi, \frac{6}{6}rdi, 2)$ ,  $\frac{6}{6}rax$  # t =  $x+2*x$ **salq \$2, %rax # return t<<2**

### **Some Arithmetic Operations**

#### ¢ **Two Operand Instructions:**

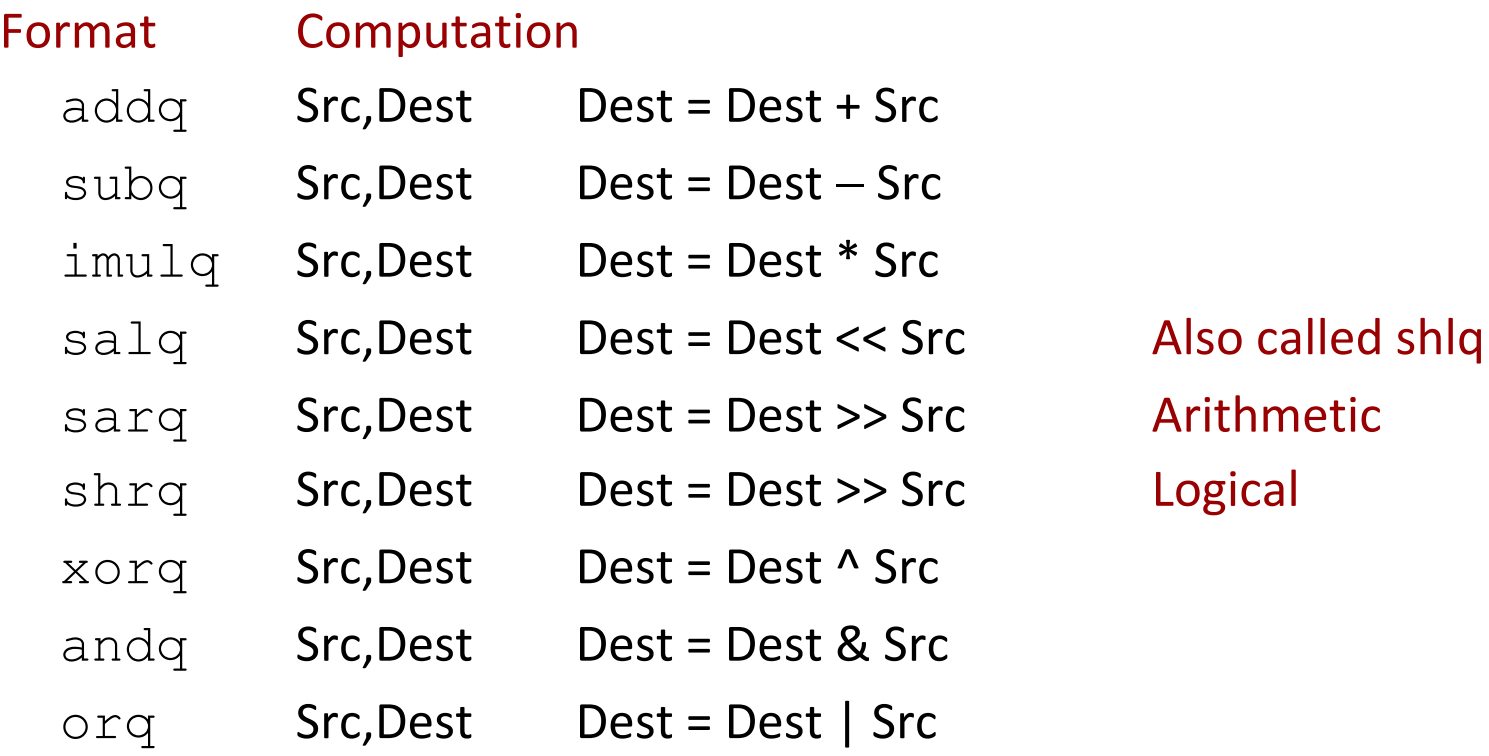

- Watch out for argument order! *Src,Dest* **(Warning: Intel docs use "op** *Dest,Src***")**
	- No distinction between signed and unsigned int (why?)

### **Some Arithmetic Operations**

#### ■ One Operand Instructions

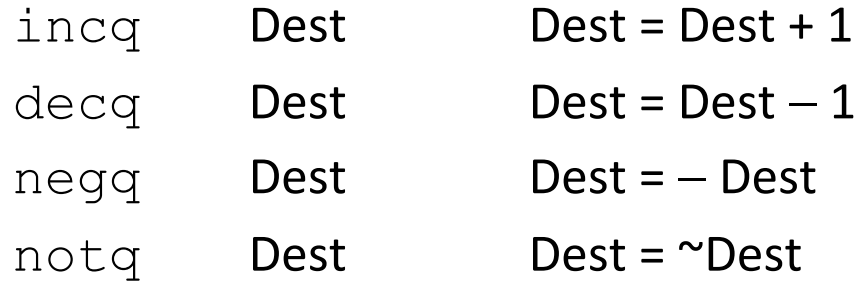

#### ■ See book for more instructions

### **Arithmetic Expression Example**

```
long arith
(long x, long y, long z)
{
  long t1 = x+y; long t2 = z+t1;
  long t3 = x+4;long t4 = y * 48; long t5 = t3 + t4;
  long\, \text{rval} = t2 \cdot t5; return rval;
}
```
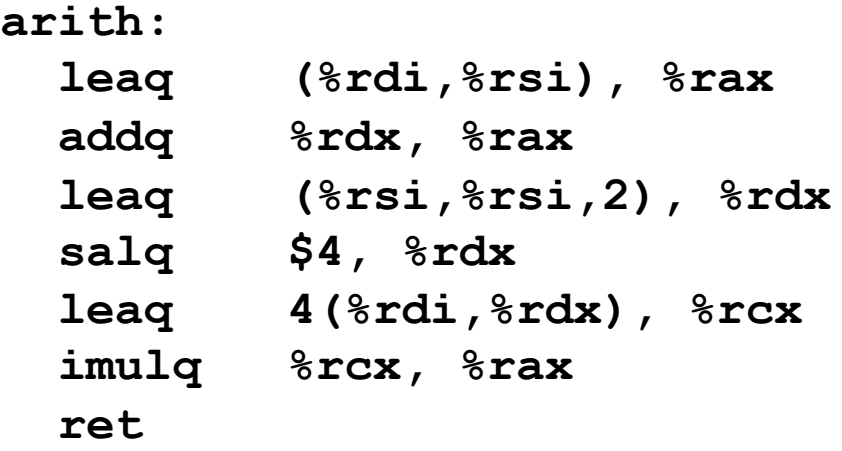

#### **Interesting Instructions**

- § **leaq**: address computation
- § **salq**: shift
- **E** imulq: multiplication
	- But, only used once

# **Understanding Arithmetic Expression Example**

```
long arith
(long x, long y, long z)
{
  long t1 = x+y;long t2 = z + t1;long t3 = x+4; long t4 = y * 48;
   long t5 = t3 + t4;
  long\,rval = t2 * t5; return rval;
}
```

```
arith:
```
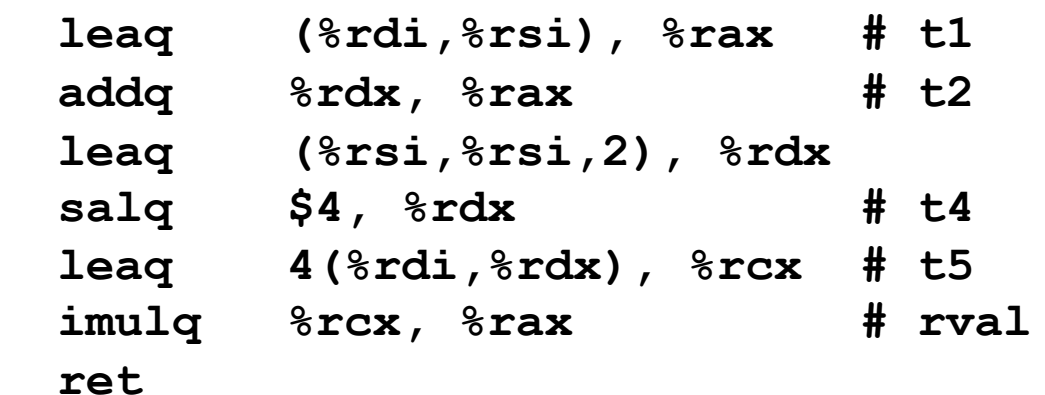

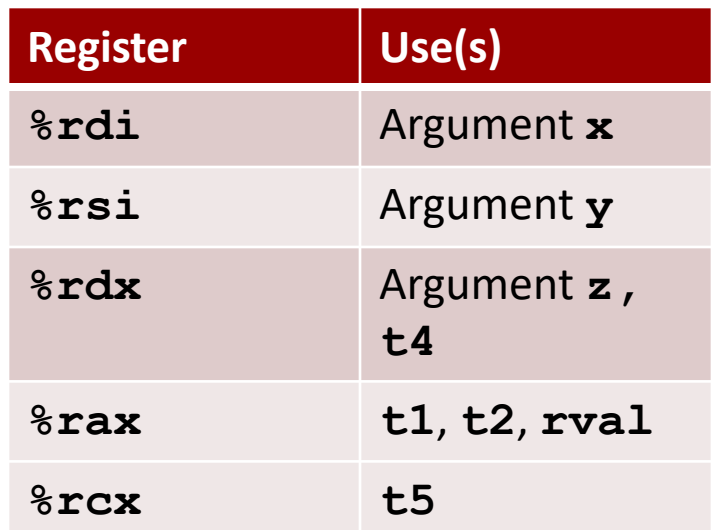

### **BTW: Intel and AT&T Syntax**

- ¢ **Intel Syntax (aka, MASM, Microsoft Macro Assembler)**
	- Microsoft (Visual Studio)
- ¢ **AT&T Syntax (aka, GAS, Gnu ASembler)**
	- GNU/GCC
	- § Default format for objdump (GNU Binutils)

### ¢ **Differences**

- Prefixes
	- $\frac{1}{2}$  S vs. None
- § Direction of Operands
- § Memory Operands
	- $\blacksquare$  [] vs. ()

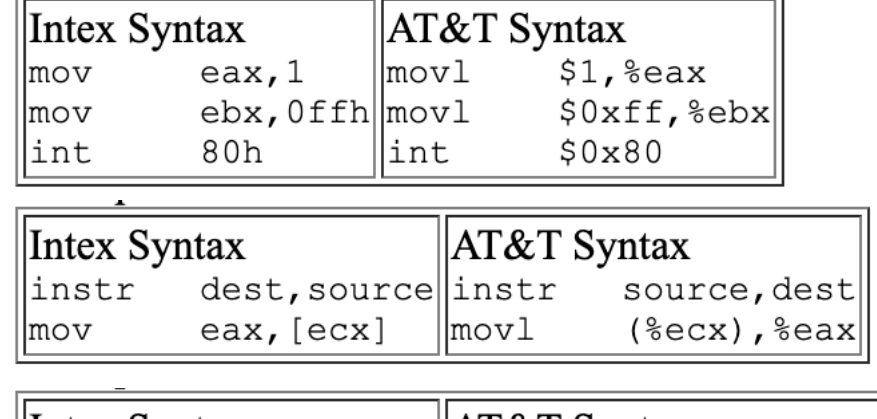

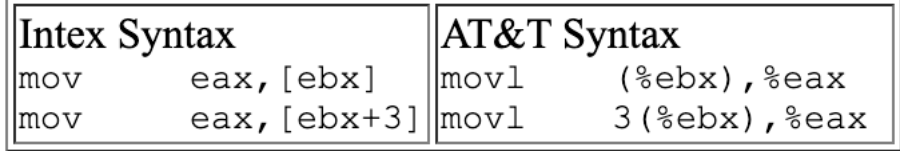

### **Today: Machine Programming I: Basics**

- ¢ **History of Intel processors and architectures**
- ¢ **Assembly Basics: Registers, operands, move**
- ¢ **Arithmetic & logical operations**
- **C**, assembly, machine code

### **Turning C into Object Code**

- § Code in files **p1.c p2.c**
- § Compile with command: **gcc –Og p1.c p2.c -o p**
	- § Use debugging-friendly optimizations (**-Og**)
	- § Put resulting binary in file **p**

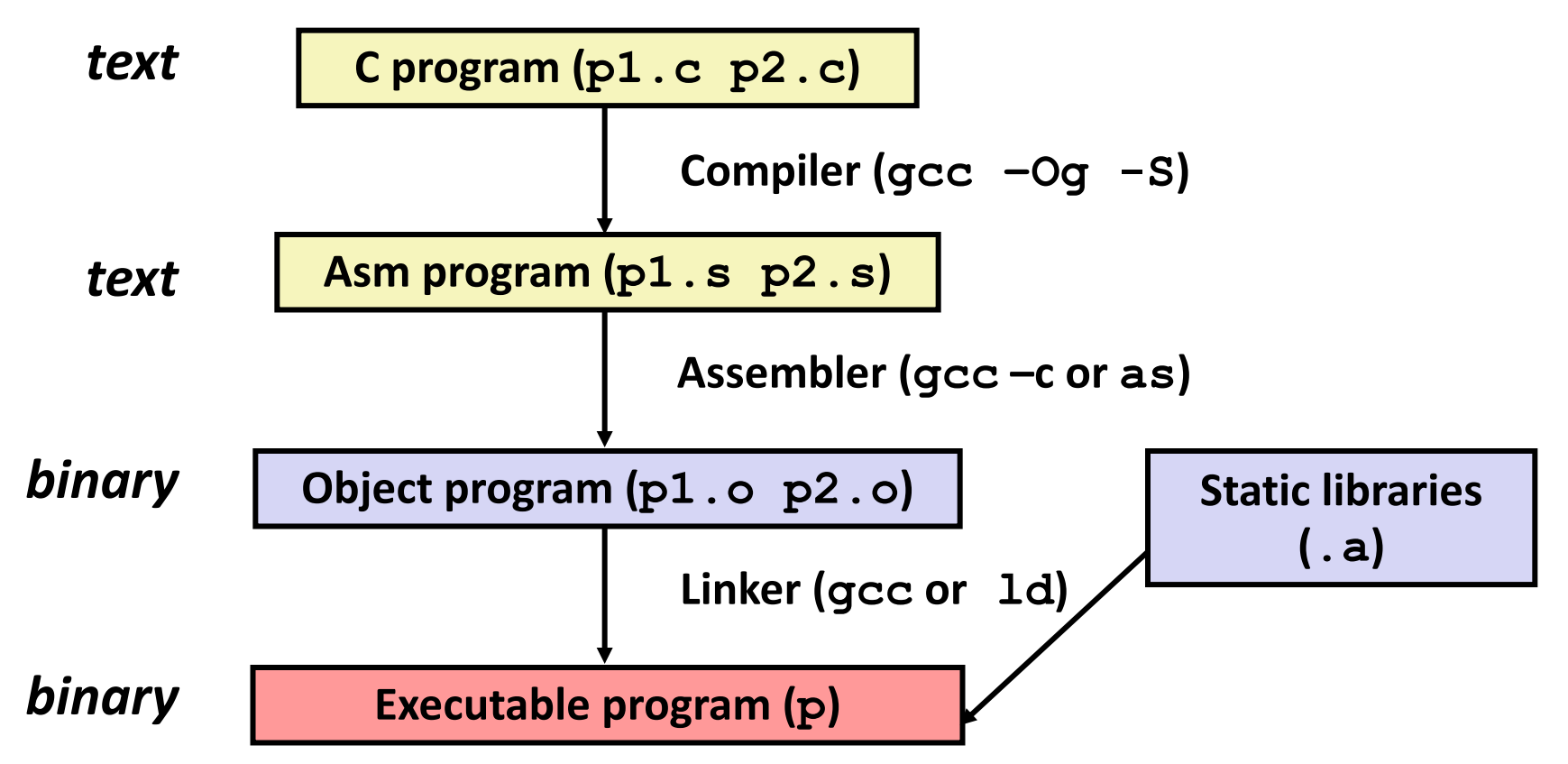

# **Compiling Into Assembly**

 **long \*dest)**

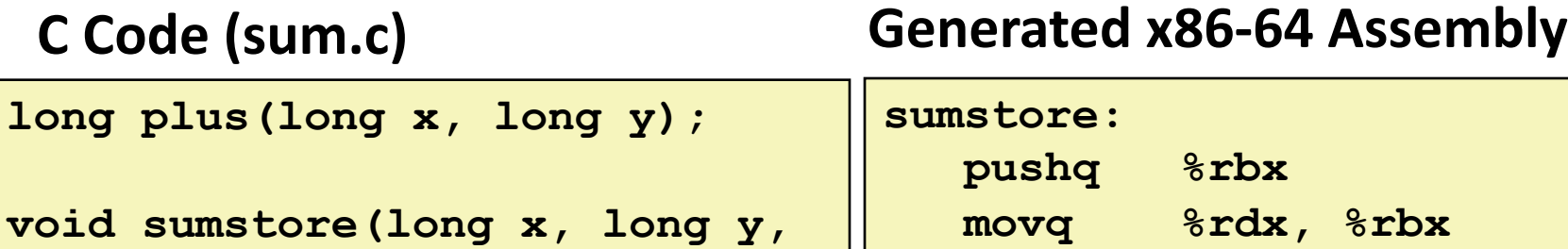

 $long t = plus(x, y);$  $*dest = t;$ 

**{**

**}**

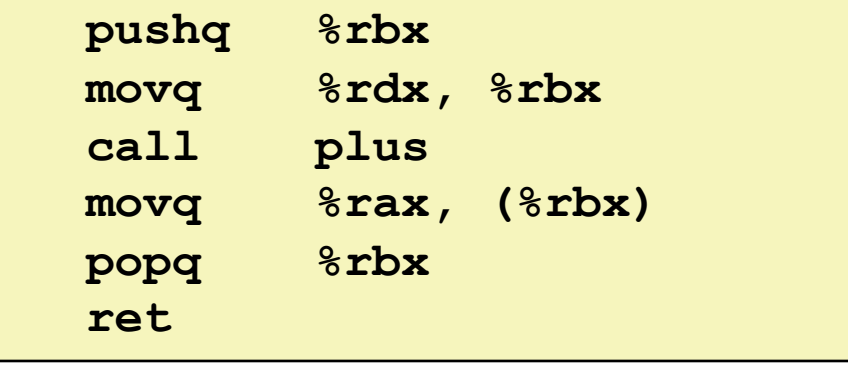

**Obtain (on x86 machine) with command**

**gcc –Og –S sum.c**

**Produces file sum.s**

*Warning***: Will get very different results on non-x86\_64 machines (Mac OS-X, …) due to different versions of gcc and different compiler settings.**

### **What it really looks like**

**.globl sumstore**

**.type sumstore, @function**

**sumstore:**

**.LFB35:**

**.cfi\_startproc pushq %rbx .cfi\_def\_cfa\_offset 16 .cfi\_offset 3, -16 movq %rdx, %rbx call plus movq %rax, (%rbx) popq %rbx .cfi\_def\_cfa\_offset 8 ret .cfi\_endproc .LFE35:**

**.size sumstore, .-sumstore**

### **What it really looks like**

**.globl sumstore**

**.type sumstore, @function**

#### **sumstore:**

**.LFB35:**

**.cfi\_startproc**

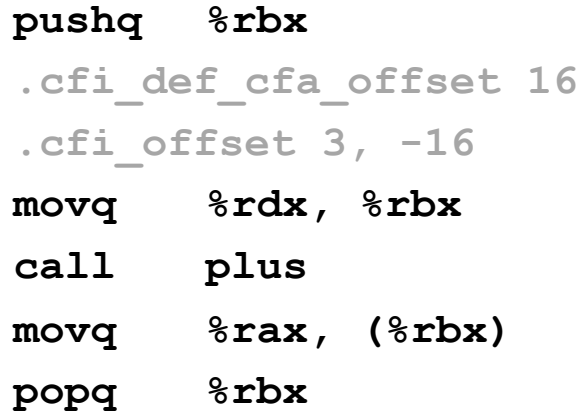

**.cfi\_def\_cfa\_offset 8**

#### **ret**

**.cfi\_endproc**

**.LFE35:**

**.size sumstore, .-sumstore**

**Things that look weird and are preceded by a '.' are generally directives.** 

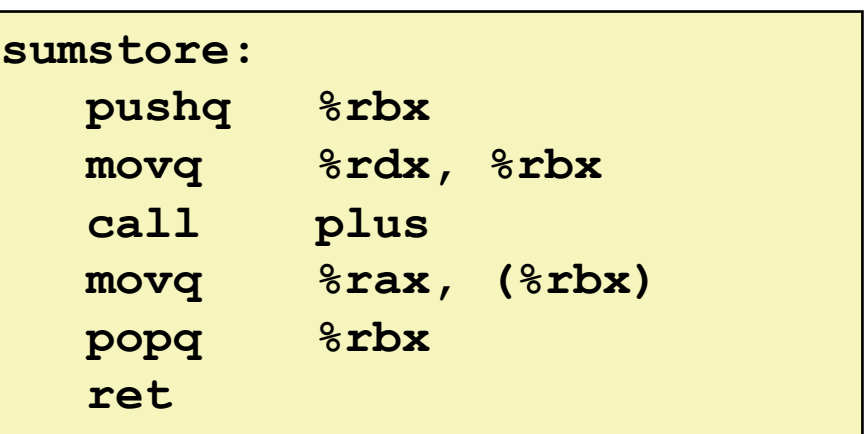

# **Object Code**

#### **Code for sumstore**

**0x0400595:** 

- **0x53**
- **0x48**
- **0x89**
- **0xd3**
- **0xe8**
- **0xf2**
- **0xff**
- **0xff**
- **0xff**
- **0x48**

• **Total of 14 bytes**

• **Each instruction** 

**1, 3, or 5 bytes**

• **Starts at address** 

**0x0400595**

- 
- **0x89**
- **0x03**
- 
- **0x5b**
- **0xc3**

### ¢ **Assembler**

- § Translates .s into .o
- § Binary encoding of each instruction
- § Nearly-complete image of executable code
- § Missing linkages between code in different files

#### ¢ **Linker**

- § Resolves references between files
- § Combines with static run-time libraries
	- § E.g., code for **malloc, printf**
- § Some libraries are *dynamically linked*
	- Linking occurs when program begins execution

### **Machine Instruction Example**

 $*dest = t;$ 

**movq %rax, (%rbx)**

**0x40059e: 48 89 03**

■ Store value **t** where designated by **dest**

#### ¢ **Assembly**

■ C Code

- Move 8-byte value to memory
	- § Quad words in x86-64 parlance
- Operands:
	- **t:** Register **%rax**
	- **dest:** Register **%rbx**
	- **\*dest:** Memory**M[%rbx]**

### ■ Object Code

- § 3 bytes at address **0x40059e**
- § Compact representation of the assembly instruction
- (Relatively) easy for hardware to interpret

### **Disassembling Object Code**

#### **Disassembled**

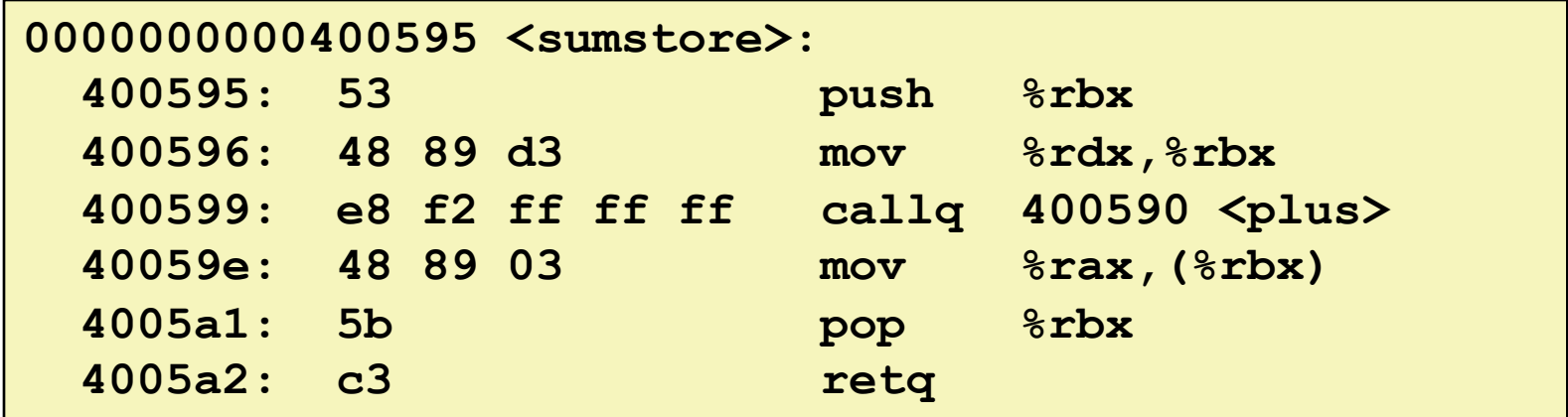

#### ¢ **Disassembler**

#### **objdump –d sum**

- Useful tool for examining object code
- Analyzes bit pattern of series of instructions
- Produces approximate rendition of assembly code
- **Can be run on either a.** out (complete executable) or . o file

### **What Can be Disassembled?**

```
% objdump -d WINWORD.EXE
WINWORD.EXE: file format pei-i386
No symbols in "WINWORD.EXE".
Disassembly of section .text:
30001000 <.text>:
30001000: 55 push %ebp
30001001: Boyarco ongineering forbidde
30001003: Keverse engineering forbidden
30001005: Microsoft End User License Agreement
3000100a:
               Reverse engineering forbidden by
```
- ¢ **Anything that can be interpreted as executable code**
- ¢ **Disassembler examines bytes and reconstructs assembly source**

# **Machine Programming I: Summary**

¢ **History of Intel processors and architectures**

■ Evolutionary design leads to many quirks and artifacts

#### ■ Assembly Basics: Registers, operands, move

The x86-64 move instructions cover wide range of data movement forms

#### ■ Arithmetic

§ C compiler will figure out different instruction combinations to carry out computation

#### ■ **C**, assembly, machine code

- New forms of visible state: program counter, registers, ...
- § Compiler must transform statements, expressions, procedures into low-level instruction sequences